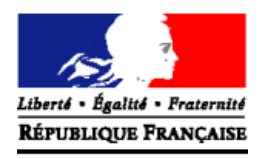

## **PRÉFECTURE DE LA VIENNE**

## **REPRENDRE UNE DÉMARCHE DE PERMIS AFIN DE COMPLÉTER LE DOSSIER**  *[dossier traité mais pièce(s) manquante(s)]*

- Retournez sur le site « ants.gouv.fr » ;
- Cliquez sur « accéder à votre espace » ;
- Connectez-vous avec votre identifiant et votre mot de passe, ou grâce à FranceConnect si votre démarche a été effectuée via votre compte des impôts ou de la sécurité sociale.

Si vous n'avez plus votre identifiant et/ou votre mot de passe, vous avez la possibilité de les récupérer en faisant « identifiant oublié » et/ou « mot de passe oublié ». Ils vous seront alors renvoyés par mail.

**À savoir :** Si vous vous connectez avec un compte différent de celui sur lequel vous avez commencé votre démarche, vous n'aurez pas la possibilité de retrouver votre démarche.

 $\div$  Une fois connecté, rendez-vous dans « Mon espace conducteur », en bas de la page.

Après cela, votre démarche s'affichera.

L'état d'une démarche qui n'est pas terminée est « brouillon ». Vous devez alors reprendre votre démarche afin de la finaliser.

Si le dossier a été traité mais qu'un document est manquant, l'état sera alors « à compléter ». Une démarche pour laquelle l'état est « validé » n'est pas modifiable.

 $\triangleleft$  Cliquez sur « ok » en dessous d'« actions ».

Vous serez à ce moment-là redirigé sur la page des pièces justificatives à fournir.

Vous aurez un message dans lequel sera stipulé la ou les pièce(s) manquante(s) ou incorrecte(s) à remplacer.

Vous n'aurez plus qu'à joindre les documents manquants en cliquant sur « joindre ».

Cliquez ensuite sur « étape suivante ».

Votre dossier sera alors directement retransmit au service instructeur. Il faudra attendre le traitement de celui-ci afin que l'état soit « validé ».

Une fois la démarche validée, vous recevrez votre permis chez vous, en recommandé dans un délai de 2 à 3 semaines.

Si vous n'êtes pas présent lors du passage du facteur, un avis de passage vous sera alors adressé et vous aurez 15 jours pour aller la lettre en bureau de poste. Si vous dépassez ce délai, Le permis de conduire sera renvoyé à la plateforme de fabrication, puis vous sera renvoyé 3 fois de suite.

Si vous avez des questions ou si vous souhaitez vous renseigner à propos du suivi de votre permis de conduire, vous pouvez contacter l'ANTS au 3400